# **Video Caster Product Key Full**

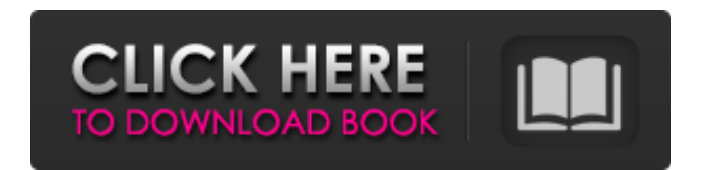

### **Video Caster Crack Activation Free (Final 2022)**

Enables you to capture video footage from Digital Video and Web cameras attached to the FireWire or USB port of your computer. It automatically creates video slideshows from your photo images and you can select animated styles and apply them to your slideshow with music and titles. -Create a self-running slideshow, which will play automatically as if a video tape is running inside your PC. -Set the time interval in seconds or minutes to create a slideshow. The time limit can be set from 1 second to 48 hours in the duration of a slideshow. -Optional video effects can be applied to your slideshow. -You can choose the music and audio tracks to play with your slideshow. -A backup option can be enabled, if you wish to store your slideshow in the same place where you have installed Video Caster Crack Keygen. -You can specify up to 250 photos to create a slideshow with background music. -Specify the size of a slideshow by specifying the number of photos and the duration of a slideshow in minutes. -You can set a custom splash screen for your slideshow. -You can publish video and audio files to a streaming server and make them available online. You can browse through the files that you have published on any FTP server. Convert VideoConvertVideoCaster converts videos from one format to another. It supports a wide variety of video formats, including AVI, ASF, MP4, WMV, DivX, MPEG, DVD, VCD, MP3, ASF, MPEG, WMV, DVD, VCD, MP3, and so on. With it's easyto-use wizard-based interface and various output formats, converting videos is not a difficult process. M3UPlaylists, video playlist, are a set of multimedia files that contain all of the files that you want to play on a media player or a software player. It is a kind of playlist. Features: 1. Supports 100% M3U mode which is quite friendly for Windows based media player. 2. Accurate for Mac: supports both Quicktime format and real H.264 format for Mac media player. 3. Support all videos played by Media Player Classic, such as AVI, MP3, MKV, MOV, WMV, etc. 4. Copy to clipboard as plain text files 5. Allows you to store your own Playlist in the Player. 6. Supports random, ascending or descending play list order

#### **Video Caster Crack Incl Product Key**

Capture video footage in streaming format from Digital Video and Web cameras attached to the FireWire or USB port of your computer. Create video slideshows automatically from your photo images, select animated styles and apply them to your slideshow. Convert existing video and audio files to Windows streaming format for web publishing. Publish video and audio files to a streaming server and make them available online. Browse through the files that you have published on any FTP server. This tool was reviewed by Georgi Georgiev, on March 28th, 20132011–12 VfL Wolfsburg season The 2011–12 VfL Wolfsburg season was the club's twentieth consecutive season in the Bundesliga, the top tier of German football, and the first in the new Fraport Arena. They were the defending champions of the Bundesliga. Manager Ralf Rangnick led the club through a rocky season. Despite a shaky start to the campaign, the club went undefeated in the first 16 matches of the season. However, a series of five losses in a span of three weeks in October and November left Wolfsburg staring at the relegation play-offs. They followed up their 6–1 win against Werder Bremen with five consecutive losses in December, including a 1–5 loss at rivals 1. FC Köln and a 2–5 loss to Werder Bremen. Amidst those losses, Rangnick sacked his entire coaching staff, including his own assistant, Jürgen Skibbe. The club entered the winter break with a 1–3 record and last in the Bundesliga. Rangnick's replacement, Hannes Wolf, was hired after the winter break and quickly turned things around. Wolf's first win as manager was a 3–0 victory over Schalke 04. As of the end of the season, Wolfsburg were champions of the Bundesliga and sixth in the UEFA Champions League group stage. Team information Review The club started the season in much better fashion than they had the previous season, with the first game coming against fellow Bundesliga side, Schalke 04, which the Wolves won 3–0. Wolfsburg would stay undefeated for the first 16 games of the season, including a 2–1 home victory over the likes of VfL Bochum and VfB Stuttgart. It appeared as though Wolfsburg had arrived just in time, as they started to earn points on the board and enter the race for the title. Wolfsburg opened up 09e8f5149f

## **Video Caster For PC**

Video Caster is a free program that allows you to capture video footage from your Digital Video and Web cameras, create video slideshows automatically from your photos, convert video and audio files to streaming media format, and publish them online for streaming. This software was developed by Kevin Schorn and you can visit its official website to learn more about it. File Station + Stream Station + Shazam + Music Maker The trio of File Station, Stream Station and Shazam are all applications that come bundled with a free version of this software and you can download them easily from the manufacturer's website. File Station + Stream Station + Shazam + Music Maker is a suitable program that allows you to edit your photos and video clips. You can then preview, export and share your creations. Using this software, you can how to backup and restore finder window data Coca-Cola 400 (CC400) - A one of a kind Coca-Cola 400 (CC400) - A one of a kind electric guitar built in 1943 by Kissner's Music in Englewood, NJ. It is the only example of what is still thought to be the world's first electrically amplified guitar. It has historically always been on display at The National Guitar Museum in Kent, OH, and the Museum of Music and Dance in New York City. How to Get Rid of a Parasite in your Body - Dr. Mercola - How to Get Rid of a Parasite in your Body - Dr. Mercola: As with many other countries, you can't just drop into the local pharmacy and demand a tube of double-sided tape. The way that most parasites get rid of is through the digestive system. This type of parasite is normally well tolerated, and often ends up in the human body without us even knowing about it until some time after that. Understanding how it's removed from the body is important for the prevention of intestinal infection. Please visit this link for more information: Drainage Cleaning Job A drain cleaning job is just about the most unpleasant thing you could think of. You probably don't need much persuading. You don't have to imagine what it's like to have a clogged drain. We've all been there. What are the chances that you'd need a drain cleaning job? Extreme

#### **What's New in the?**

Video Caster is an easy-to-use software that you can use to record video footage from digital camcorders, digital cameras and add it to Video Caster's widescreen video. Video Caster is an easy-to-use software that you can use to record video footage from digital camcorders, digital cameras and add it to Video Caster's widescreen video. The program makes it easy to add video from digital camcorders and digital cameras and create captivating, multilayered video slideshows. Video Caster is an easy-to-use software that you can use to record video footage from digital camcorders, digital cameras and add it to Video Caster's widescreen video. The program makes it easy to add video from digital camcorders and digital cameras and create captivating, multilayered video slideshows. Video Caster Features: - Captures video footage from Digital Video and Web cameras attached to the FireWire or USB port of your computer. It automatically creates video slideshows from your photo images and you can select animated styles and apply them to your slideshow with music and titles. - It allows you to convert existing video and audio files to Windows streaming format for web publishing. You can convert from all popular video and audio formats like MPEG, AVI, MP3, WMV and more. - It allows you to publish video and audio files to a streaming server and make them available online. You can browse through the files that you have published on any FTP server. - Additional features and tools. - Sleek and clean user interface. - Very useful software solution that allows you to capture video footage from your camera, create video slideshows automatically from your photos, convert video and audio files to streaming media format. - The program takes almost no time to install and it doesn't come with a complicated setup that you would need to complete before you can actually use it. - It sports a clean and intuitive graphical interface with many nice features at hand. App Description FlexiTunes is a software solution to manage your music collection on your iPhone and iPod touch. It allows you to organize your music into songs, albums and playlists. It features some handy features like: automatic song download, music management, album artwork support and easy usability It lets you organize your music by adding songs, albums, and playlists. It's especially useful when you have a lot

## **System Requirements For Video Caster:**

i. Intel or AMD (X86/x64) processors running at 2 GHz or more ii. 2 GB RAM (4 GB recommended) iii. Storage space to install and play the game (10GB recommended) iv. Internet connection with a speed of at least 512 Kbps (1 Mbps recommended) v. Windows 8.1, Windows 8, or Windows 7 Other Requirements: 1. PowerDVD 19 2. PowerDVD 19 Full HD 1080p profile 3

<http://xn----7sbahcaua4bk0afb7c9e.xn--p1ai/timer-crack-download-win-mac-latest/>

<https://wakelet.com/wake/y0uIw98xat7Mi3s1PibMY>

[https://netgork.com/upload/files/2022/06/llQlRUoVmXdQbBZGNKG4\\_08\\_4c20a25c3a5f0ee4cb2bea26e37be829\\_file.](https://netgork.com/upload/files/2022/06/llQlRUoVmXdQbBZGNKG4_08_4c20a25c3a5f0ee4cb2bea26e37be829_file.pdf) [pdf](https://netgork.com/upload/files/2022/06/llQlRUoVmXdQbBZGNKG4_08_4c20a25c3a5f0ee4cb2bea26e37be829_file.pdf)

[https://battlefinity.com/upload/files/2022/06/wrLaqJTDkT5QWAYyjqcC\\_08\\_4c20a25c3a5f0ee4cb2bea26e37be829\\_fil](https://battlefinity.com/upload/files/2022/06/wrLaqJTDkT5QWAYyjqcC_08_4c20a25c3a5f0ee4cb2bea26e37be829_file.pdf) [e.pdf](https://battlefinity.com/upload/files/2022/06/wrLaqJTDkT5QWAYyjqcC_08_4c20a25c3a5f0ee4cb2bea26e37be829_file.pdf)

<https://fystop.fi/black-omega-2-1-1-crack-keygen-free/>

[https://txuwuca.com/upload/files/2022/06/b1ac8IdZBdW8FfOgIkjq\\_08\\_4931e6bb72cf2efa30636ddca373bb41\\_file.pdf](https://txuwuca.com/upload/files/2022/06/b1ac8IdZBdW8FfOgIkjq_08_4931e6bb72cf2efa30636ddca373bb41_file.pdf) <http://ideaboz.com/?p=8010>

<http://theprofficers.com/?p=11774>

[https://affiliateschools.com/upload/files/2022/06/oNXzBXcDbIjmt4H69g5F\\_08\\_4931e6bb72cf2efa30636ddca373bb41](https://affiliateschools.com/upload/files/2022/06/oNXzBXcDbIjmt4H69g5F_08_4931e6bb72cf2efa30636ddca373bb41_file.pdf) [\\_file.pdf](https://affiliateschools.com/upload/files/2022/06/oNXzBXcDbIjmt4H69g5F_08_4931e6bb72cf2efa30636ddca373bb41_file.pdf)

[https://wanaly.com/upload/files/2022/06/uMsPJ9O3ibta4a1U7Zgg\\_08\\_7f0d8ea345c0377c9ba396c093087a40\\_file.pdf](https://wanaly.com/upload/files/2022/06/uMsPJ9O3ibta4a1U7Zgg_08_7f0d8ea345c0377c9ba396c093087a40_file.pdf) <http://feelingshy.com/pc-sysinfo-screensaver-free-download-updated/>

[https://spacefather.com/andfriends/upload/files/2022/06/pVs6BwBMd4n1eVqIU2Bz\\_08\\_4c20a25c3a5f0ee4cb2bea26e3](https://spacefather.com/andfriends/upload/files/2022/06/pVs6BwBMd4n1eVqIU2Bz_08_4c20a25c3a5f0ee4cb2bea26e37be829_file.pdf) [7be829\\_file.pdf](https://spacefather.com/andfriends/upload/files/2022/06/pVs6BwBMd4n1eVqIU2Bz_08_4c20a25c3a5f0ee4cb2bea26e37be829_file.pdf)

[https://wocfolx.com/upload/files/2022/06/kESmIgkdtPUYFBNoopi3\\_08\\_04883fe80d297f76cea7de9b53675b25\\_file.pd](https://wocfolx.com/upload/files/2022/06/kESmIgkdtPUYFBNoopi3_08_04883fe80d297f76cea7de9b53675b25_file.pdf) [f](https://wocfolx.com/upload/files/2022/06/kESmIgkdtPUYFBNoopi3_08_04883fe80d297f76cea7de9b53675b25_file.pdf)

<https://hoverboardndrones.com/sysfile-crack-updated-2022/>

[https://medcoi.com/network/upload/files/2022/06/f8i65XPIrv74mi2FsVZV\\_08\\_4931e6bb72cf2efa30636ddca373bb41\\_](https://medcoi.com/network/upload/files/2022/06/f8i65XPIrv74mi2FsVZV_08_4931e6bb72cf2efa30636ddca373bb41_file.pdf) [file.pdf](https://medcoi.com/network/upload/files/2022/06/f8i65XPIrv74mi2FsVZV_08_4931e6bb72cf2efa30636ddca373bb41_file.pdf)

[https://himoin.com/upload/files/2022/06/vVsr5dWdbQYzNKNff9I9\\_08\\_4931e6bb72cf2efa30636ddca373bb41\\_file.pdf](https://himoin.com/upload/files/2022/06/vVsr5dWdbQYzNKNff9I9_08_4931e6bb72cf2efa30636ddca373bb41_file.pdf) <https://copasulassessoria.com.br/advert/psst-crack-free-download-x64/>

<https://onsitegames.com/auto-installer-keygen-full-version-mac-win/>

<https://hkcapsule.com/2022/06/08/flv-converter-crack-free-win-mac-final-2022/>

[https://adsocialnetwork.com/upload/files/2022/06/zMe5lR2eiBqs2MQ6ovf1\\_08\\_4c20a25c3a5f0ee4cb2bea26e37be829\\_](https://adsocialnetwork.com/upload/files/2022/06/zMe5lR2eiBqs2MQ6ovf1_08_4c20a25c3a5f0ee4cb2bea26e37be829_file.pdf) [file.pdf](https://adsocialnetwork.com/upload/files/2022/06/zMe5lR2eiBqs2MQ6ovf1_08_4c20a25c3a5f0ee4cb2bea26e37be829_file.pdf)